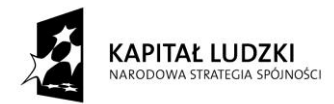

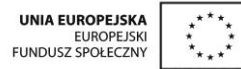

*Projekt "Uczeń online" współfinansowany ze środków Unii Europejskiej w ramach Europejskiego Funduszu Społecznego*

# **SCENARIUSZ ZAJĘĆ KOŁA NAUKOWEGO LINGWISTYCZNEGO**

## **prowadzonego w ramach projektu** *Uczeń OnLine*

- **1.** Autor: Karina Szura
- **2.** Grupa docelowa: klasa I gimnazjum, kurs kontynuacyjny
- **3.** Liczba godzin: 2
- **4.** Temat zajęć: **Ich richte mein Zimmer ein (Mebluję swój pokój)**
- **5.** Cele zajęć:

Uczeń:

- opowiada o meblowaniu pokoju
- używa przyimków: a*uf, an, in, vor, hinter, unter,* ü*ber, zwischen, neben* w połączeniu z odpowiednim przypadkiem
- posługuje się niemieckimi wyszukiwarkami
- **6.** Metody i techniki pracy: burza mózgów, ćwiczenia problemowe,

symulacje decyzyjne "za czy przeciw".

- **7.** Materiały dydaktyczne: czyste kartki, tablica, komputer z łączem internetowym, karty pracy.
- **8.** Literatura: zasoby Internetu
- **9.** Przebieg zajęć:
- Uczniowie uzupełniają asocjogram, podają przedmioty, które chcieliby mieć w swoim pokoju.

## **Möbel**

- Nauczyciel zadaje uczniom pytania dotyczące pokoi,
	- np. : Hast du ein eigenes Zimmer?
		- Magst du dein Zimmer?
		- Was befindet sich in deinem Zimmer?
		- Ist dein Zimmer klein oder groß?
- Nauczyciel rozdaje uczniom karty pracy, uczniowie szukają przedmiotów w celu umeblowania pokoju swoich marzeń. Korzystają z niemieckich wyszukiwarek.

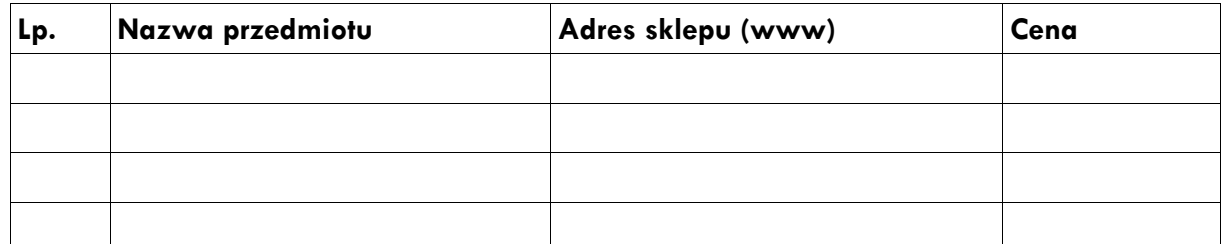

Uczniowie prezentują zakupione przedmioty.

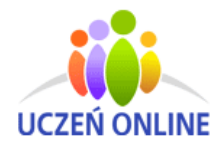

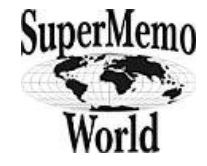

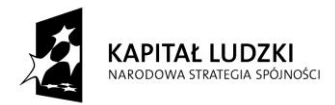

#### *Projekt "Uczeń online" współfinansowany ze środków Unii Europejskiej w ramach Europejskiego Funduszu Społecznego*

- Uczniowie odpowiadają na pytania:
	- Was kaufst du?
	- Wo kaufst du ein?
	- Was kostet es?
	- Findest du die Sachen in online Einkaufszentren teuer oder billig?
- Krótka dyskusja na temat zakupów w Internecie (zalety, wady, ceny, …)
- Uczniowie tworzą w parach 10 zdań, muszą napisać, gdzie w pokoju umieszczą zakupione przedmioty,
	- np.: Ich stelle den Sessel unter das Bild.
- Ćwiczenie fakultatywne: uczniowie losują karteczki z różnymi meblami, sprzętami domowymi

i przyklejają na tablicy przy nazwie odpowiedniego pomieszczenia.

**10.** Spostrzeżenia po realizacji:

Uczniowie chętnie pracowali z wykorzystaniem Internetu. Ciekawe też było dla nich, że mogą trochę pofantazjować. Lekcja utrwaliła zastosowanie przyimków określających położenie.

#### *Oświadczam, że scenariusz zajęć nie narusza praw autorskich osób trzecich.*

Czytelny podpis……………………………

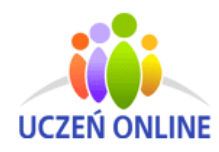

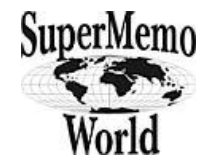

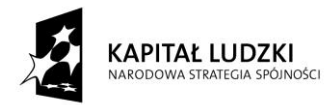

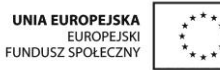

*Projekt "Uczeń online" współfinansowany ze środków Unii Europejskiej w ramach Europejskiego Funduszu Społecznego*

### *Załącznik 1* - KARTA PRACY

#### **Thema: Ich richte mein Zimmer ein.**

#### **1. Wortschatz:**

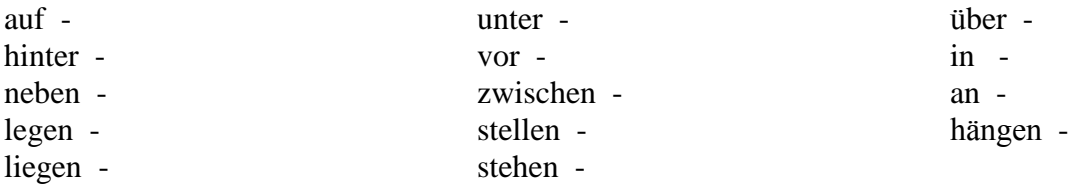

#### **2. Umebluj pokój swoich marzeń!**

Poszukaj w Internecie 10 przedmiotów, które chciałbyś w nim umieścić.

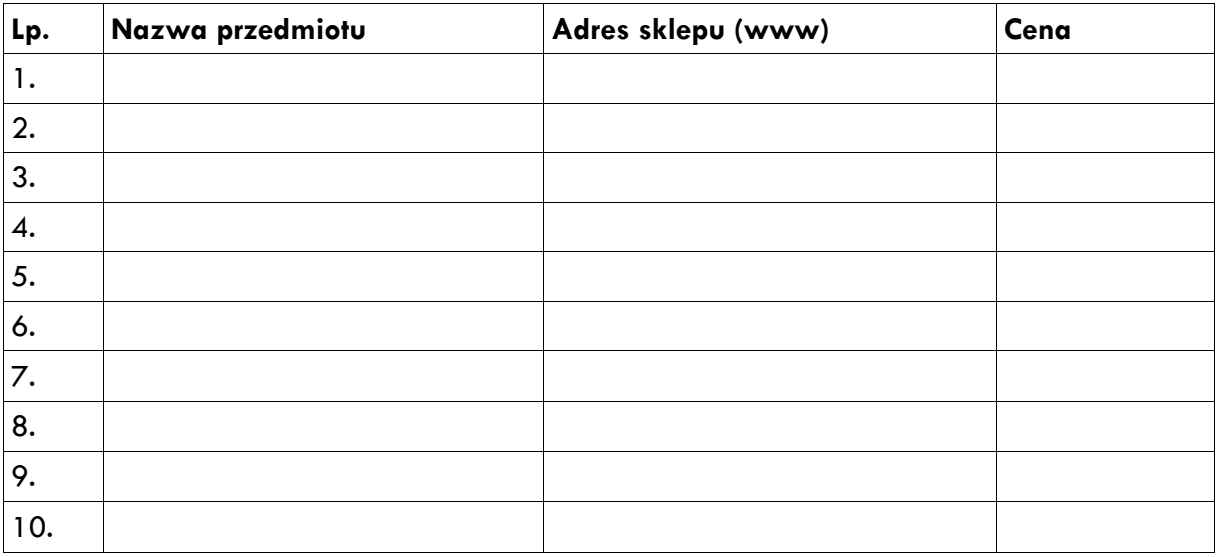

### **3. Zaprojektuj wygląd pokoju. Gdzie umieścisz zakupione przedmioty?**

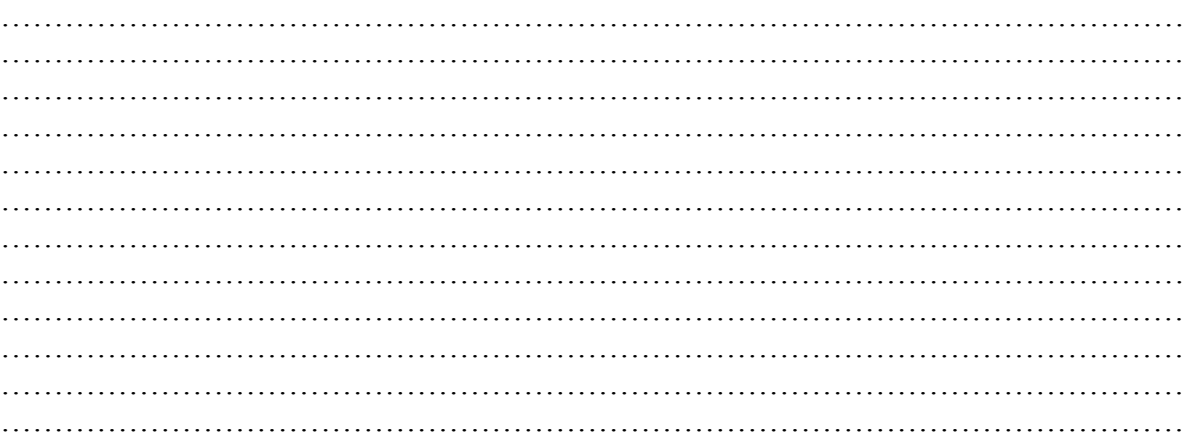

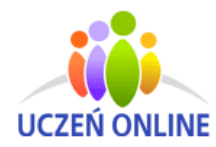

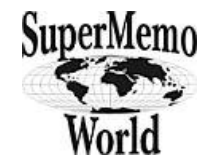